## ГРАФІК

Проректо

«ПОГОДЖЕНО»

миуково-ведагогічної та набиательної роботи нир B.M Жмайлов

вілліл

# **ПРОВЕДЕННЯ НАВЧАЛЬНО-ВИРОБНИЧИХ ПРАКТИК** У ВЕСНЯНОМУ СЕМЕСТРІ 2020-2021 н.р. ФАКУЛЬТЕТ АГРОТЕХНОЛОГІЙ ТА ПРИРОДОКОРИСТУВАННЯ

#### 1 курс спеціальність 206 «Садово-паркове господарство»

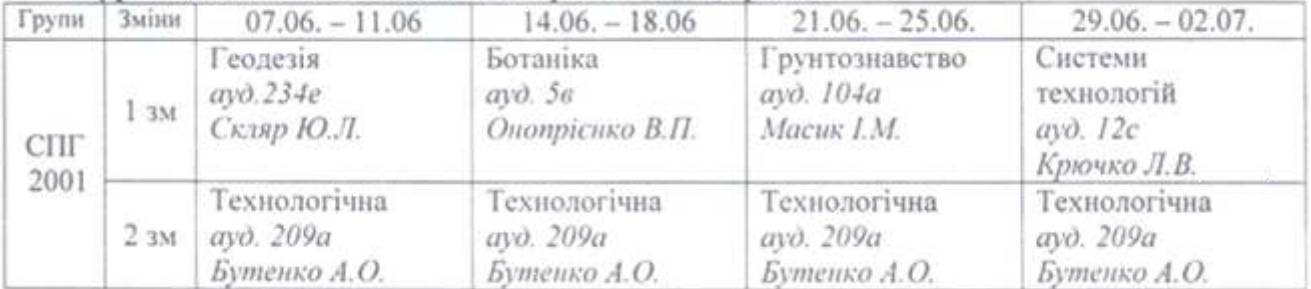

### 2 курс спеціальність 206 «Салово-паркове госполарство»

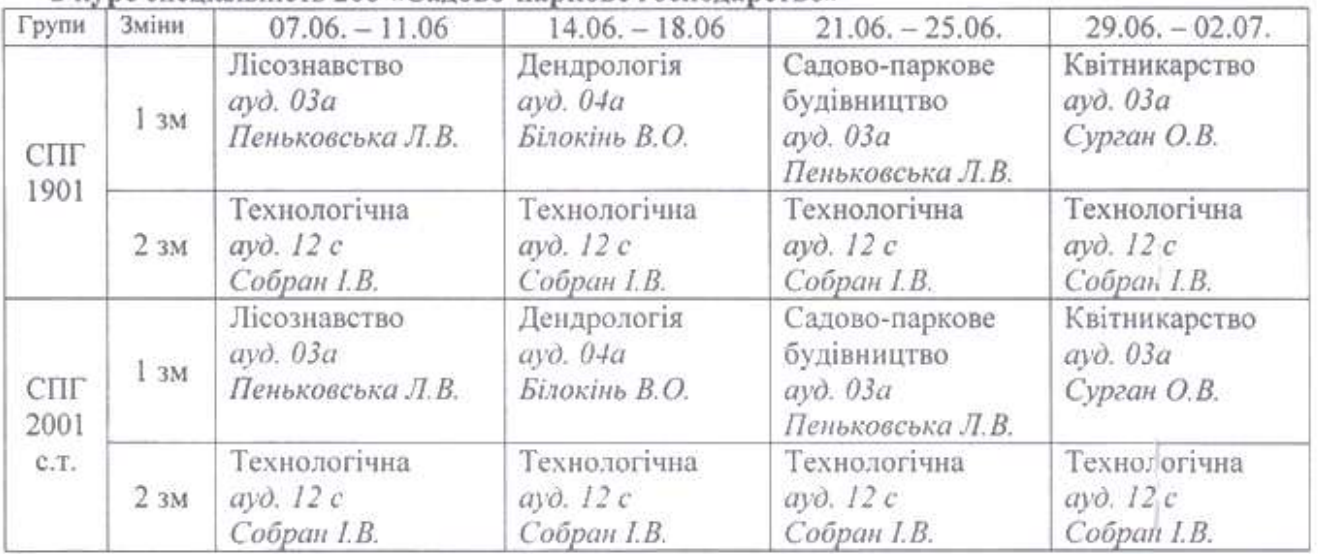

#### 2, 1с.т. курс спеціальність 205 «Лісове господарство»

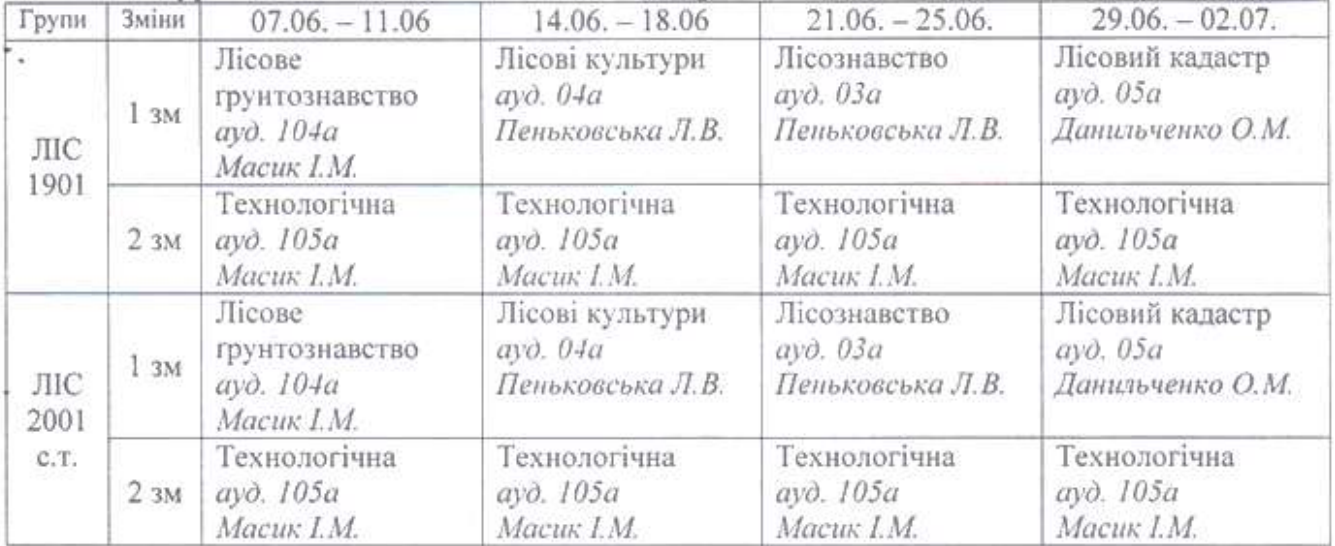